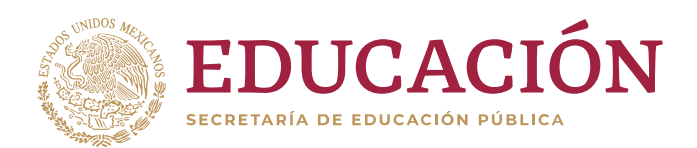

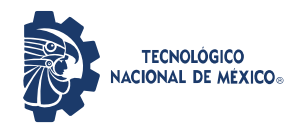

"2020, Año de Leona Vicario, Benemérita Madre de la Patria"

### **DOCTORADO EN CIENCIAS AMBIENTALES MODIFICACIÓN CONVOCATORIA DE ADMISIÓN AGOSTO-DICIEMBRE 2020**

**Derivado de la contingencia sanitaria generada por COVID-19 y atendiendo las medidas emitidas por la Secretaría de Salud para las actividades académicas, el Instituto Tecnológico de Chetumal y el Instituto Tecnológico de Cancún, a través de las Divisiones de Estudios de Posgrado e Investigación presentan las modificaciones a la Convocatoria de Admisión 2020 para cursar estudios de doctorado.** 

De acuerdo con la Ley Orgánica de la Secretaría de Educación Pública, y con los Lineamientos para la Operación de los Estudios de Posgrado en el Tecnológico Nacional de México, el **Instituto Tecnológico de Chetumal** y el **Instituto Tecnológico de Cancún**, a través de sus Divisiones de Estudios de Posgrado e Investigación convocan a los profesionistas interesados en cursar estudios a nivel de doctorado para participar en el proceso de registro y selección de aspirantes al **Doctorado en Ciencias Ambientales (DCA)** para ingresar en el semestre **agosto-diciembre de 2020**. El proceso de admisión consiste en las siguientes etapas:

#### **ETAPA A: Solicitud y aplicación del Examen de Ingreso.**

**Parte I: Registro en el sistema y generación de ficha**

# **S E D E C H E T U M A L**

1. Accede al portal web del Instituto http://chetumal.tecnm.mx/, localiza el menú Admisión, selecciona Solicitud de ficha y posteriormente Aspirantes.

2. Al ingresar por primera vez digita en No. Solicitud: 0 y en NIP: 0 .

Lee las instrucciones y selecciona Continuar. Llena los recuadros con los datos

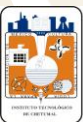

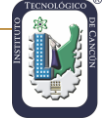

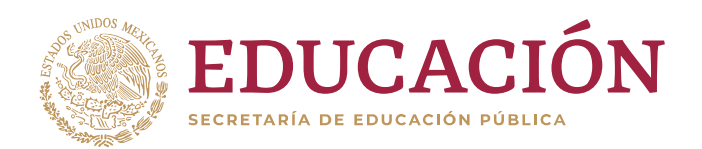

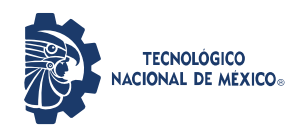

"2020, Año de Leona Vicario, Benemérita Madre de la Patria"

solicitados, al dar clic en el recuadro de NIP el sistema lo generará automáticamente y te proporcionará el Número de solicitud (IMPORTANTE: conserva estos dos números). Completa la solicitud con los datos solicitados. Recomendamos que tengas tus documentos a la mano (certificado de maestría con promedio, CURP, comprobante de domicilio, nombre de la escuela de procedencia) (del 17 de febrero hasta el 22 de junio de 2020).

3. Con el NIP y número de solicitud, ingresa al portal donde te registraste e imprime la ficha de solicitud al proceso de admisión, generada por el sistema (del 1 al 22 de junio de 2020).

4. Realiza el pago al banco en BANAMEX con la ficha generada por el sistema (del 1 al 22 de junio de 2020).

Nota: Si requieres el comprobante oficial podrás acudir al Depto. de Recursos Financieros, después de cinco días hábiles desde la realización del pago, el cual no es posible de reembolsar una vez realizado.

### **Costo del proceso de admisión:**

Nacionales \$1,100.00 (un mil cien pesos 00/100 M.N.) Extranjeros \$2, 200.00 (dos mil doscientos pesos 00/100 M.N.)

# **S E D E C A N C Ú N**

1.- Para obtener PRE-FICHA digita la siguiente dirección de internet: <http://189.240.193.237/intertec/indexficha.html> e ingresa tu CURP (no es necesario clave de acceso).

2.- Para capturar DATOS GENERALES (da clic en modificar datos).

NOTA: En caso de no aparecer el municipio de nacimiento o la Escuela de procedencia, indicar alguno cercano.

3.- Da clic en SOLICITAR PRE-FICHA. Selecciona el programa de estudios "Doctorado en Ciencias Ambientales". (No colocar ninguna licenciatura).

4.- Da clic en PAGO DE PRE-FICHA; imprimir la hoja con los datos bancarios para

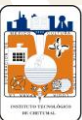

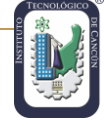

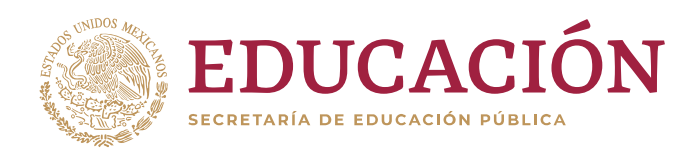

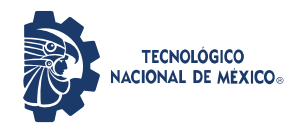

"2020, Año de Leona Vicario, Benemérita Madre de la Patria"

pagar en el Banco Scotiabank, en ella aparecerá la fecha límite a pagar. Nota: Si es necesario teclea CTRL+P para imprimirla.

5.- Una vez realizado el pago deberás ESPERAR 24 HRS, para continuar. Ingresa nuevamente a la siguiente dirección:

<http://189.240.193.227/intertec/indexficha.html>

e ingresa tu CURP (no es necesario clave de acceso).

Deberá de contar con los siguientes requisitos:

- Certificado de terminación de Maestría con promedio mínimo de 80(fotocopia por ambos lados).
- Acta de nacimiento.
- Fotografía tamaño infantil (formato jpg).
- Cuenta de correo electrónico.
- CURP.
- Comprobante de domicilio.

6.- Da clic en FICHA ASIGNADA, e imprímela. Ésta es tu comprobante de registro.

Nota: En caso necesario, teclea CTRL+P para imprimir, si el sistema no acepta los documentos, favor de enviarlos en formato PDF a: [posgrado@itcancun.edu.mx](mailto:posgrado@itcancun.edu.mx ) junto con una copia de comprobante de pago. Una vez realizado el pago no es posible reembolsarlo.

### **Fechas:**

Registro de aspirantes del 17 de febrero al 22 de junio de 2020.

### **Costo del proceso de admisión:**

Nacionales \$1,100.00 (un mil cien pesos 00/100 M.N.) Extranjeros \$2, 200.00 (dos mil doscientos pesos 00/100 M.N.)

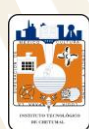

Av. Insurgentes No. 330, C.P. 77013 Chetumal, Q. Roo. Tel. 01 (983) 8321019 e-mail: posgrado@itchetumal.edu.mx www.tecnm.mx | www.itchetumal.edu.mx

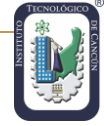

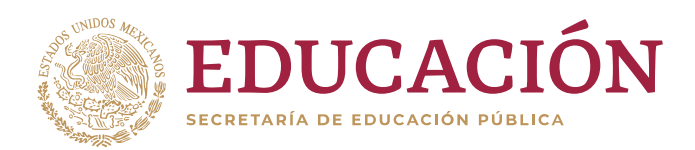

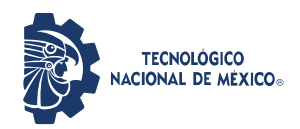

"2020, Año de Leona Vicario, Benemérita Madre de la Patria"

# **A M B A S S E D E S**

### **Parte II: Entrega de documentos**

Enviar por correo electrónico la documentación digitalizada que a continuación se describe, en archivos PDF, al correo del coordinador de la sede correspondiente, (tienes hasta el **23 de junio de 2020**):

- Formato de registro resumido debidamente requisitado. Podrá descargarlo en la siguiente dirección [http://chetumal.tecnm.mx/posgrado/index.php/programa/dca.](http://chetumal.tecnm.mx/posgrado/index.php/programa/dca)
- Título y cédula de grado, en caso de no tenerlos podrás presentar el acta de examen de grado. Para estudiantes titulados en el extranjero, deberán de presentar su revalidación de estudios expedida por la Secretaría de Educación.
- Certificado de terminación de maestría con un promedio mínimo de 80.
- Acta de nacimiento.
- Identificación oficial (credencial de elector, pasaporte o credencial de la escuela de procedencia).
- Carta dirigida al Núcleo Académico en donde exponga su interés por estudiar este posgrado.
- **Currículum vitae en extenso acompañado de los documentos probatorios.**
- Dos cartas de recomendación académica (descargar formato [http://www.cancun.tecnm.mx/doctorado-en-ciencias/\)](http://www.cancun.tecnm.mx/doctorado-en-ciencias/)) La carta deberá ser emitida por alguna persona que pueda avalar la

capacidad académica, de investigación o profesional del candidato.

Carta aval del posible director de tesis perteneciente al Núcleo Académico del DCA.

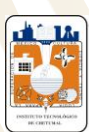

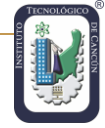

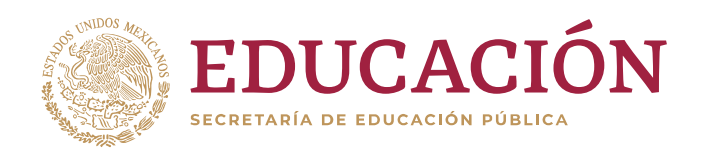

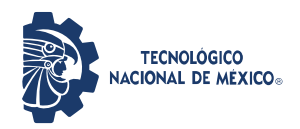

"2020, Año de Leona Vicario, Benemérita Madre de la Patria"

- Propuesta de proyecto de investigación (acorde a alguna de las líneas de generación y aplicación del conocimiento). La estructura de la propuesta se consultar en [https://www.cancun.tecnm.mx/wp](https://www.cancun.tecnm.mx/wp-content/themes/itcancun/img/Fotos-PDF-Doctorado/Formato%20Propuesta%20de%20Proyecto%20Inv_Final_Feb2020.pdf)[content/themes/itcancun/img/Fotos-PDF-](https://www.cancun.tecnm.mx/wp-content/themes/itcancun/img/Fotos-PDF-Doctorado/Formato%20Propuesta%20de%20Proyecto%20Inv_Final_Feb2020.pdf)[Doctorado/Formato%20Propuesta%20de%20Proyecto%20Inv\\_Final\\_Feb20](https://www.cancun.tecnm.mx/wp-content/themes/itcancun/img/Fotos-PDF-Doctorado/Formato%20Propuesta%20de%20Proyecto%20Inv_Final_Feb2020.pdf) [20.pdf](https://www.cancun.tecnm.mx/wp-content/themes/itcancun/img/Fotos-PDF-Doctorado/Formato%20Propuesta%20de%20Proyecto%20Inv_Final_Feb2020.pdf)
- En caso de ser extranjero y su lengua nativa no sea español demostrar el dominio básico del idioma.
- Carta compromiso de ser estudiante dedicado de tiempo completo. Los casos especiales serán analizados por el Claustro del DCA.
- Recibo de pago del proceso de selección.
- De ser necesario, los candidatos deberán de entregar, para su admisión al programa de Doctorado, la documentación adicional determinada por el Departamento de Servicios Escolares de la Institución.

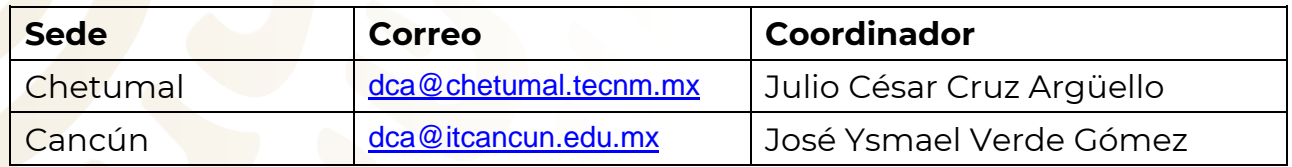

#### **Parte III: Presentación del Examen de Inglés**

Deberás acceder, el lunes 29 de junio de 2020 a las 17:00 horas, a la liga que se te proporcionará por correo electrónico, para presentar un examen diagnóstico con dos horas de duración, donde demuestres tus habilidades en idioma inglés emitiéndose un Dictamen con el Nivel y Puntos en la escala de TOEFL. Para ingresar usarás el usuario y contraseña que te será enviado el 26 de junio de 2020, a la dirección de correo que proporcionaste durante el registro de solicitud de ingreso; en este correo se te facilitarán las instrucciones para ingresar y presentar el examen.

**Nota:** Los aspirantes que así lo decidan podrán presentar el comprobante del TOEFL, con un mínimo de 450 puntos, al momento de enviar la documentación

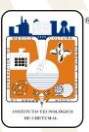

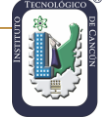

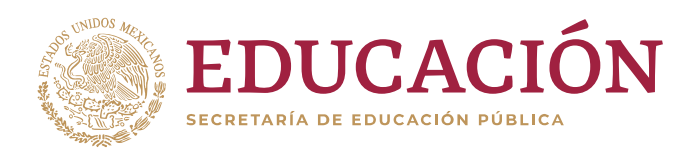

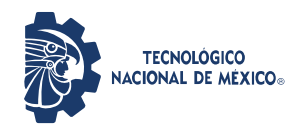

"2020, Año de Leona Vicario, Benemérita Madre de la Patria"

al coordinador del programa correspondiente.

#### **Parte IV: Aplicación del Examen General de Conocimientos**

Para presentar el examen general de conocimientos, con duración de cuatro horas, deberás acceder a la liga<http://aulavirtual.itchetumal.edu.mx/Plataforma/> el martes 30 de junio de 2020 a las 17:00 horas. Para ingresar usarás el usuario y contraseña que te será enviado el 26 de junio de 2020, a la dirección de correo que proporcionaste durante el registro de solicitud de ingreso; en este correo se te facilitarán las instrucciones para ingresar y presentar el examen.

# **ETAPA B: Presentación de una propuesta de proyecto de investigación (acorde a las líneas de investigación) y una entrevista.**

### **Parte I: Entrevista y presentación de proyecto de investigación.**

Del 1 al 3 de julio de 2020 deberás reunirte virtualmente con los miembros del Comité de Admisión al Posgrado del DCA para la entrevista y exposición de la propuesta del proyecto de investigación. En el portal web de cada sede [\(http://chetumal.tecnm.mx/](http://chetumal.tecnm.mx/) y [http://cancun.tecnm.mx\)](http://cancun.tecnm.mx/), se publicarán la fecha y hora asignada a cada aspirante para la entrevista. Dicha publicación podrás encontrarla a partir del 29 de junio de 2020.

### **ETAPA C: Inscripción en el DCA**.

El listado de aspirantes aceptados se publicará a partir del 13 de julio de 2020, en el portal web de ambos Institutos <http://chetumal.tecnm.mx/> y [http://cancun.tecnm.mx,](http://cancun.tecnm.mx/) donde se darán a conocer las fechas, requisitos y procedimientos de inscripción.

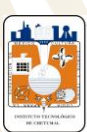

Av. Insurgentes No. 330, C.P. 77013 Chetumal, Q. Roo. Tel. 01 (983) 8321019 e-mail: posgrado@itchetumal.edu.mx www.tecnm.mx | www.itchetumal.edu.mx

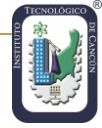

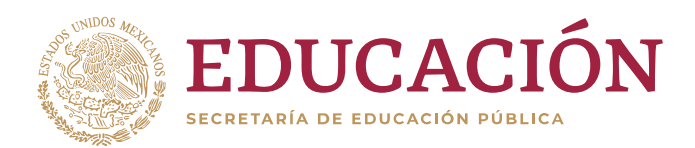

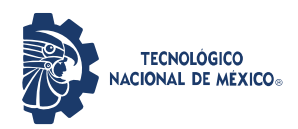

"2020, Año de Leona Vicario, Benemérita Madre de la Patria"

### **CONSIDERACIONES**

La selección de candidatos es un proceso sumativo en el que se considera la actitud del aspirante, valorada en la entrevista; conocimientos básicos, evaluados con el examen general de conocimientos; la capacidad de redacción, estructuración de ideas y pertinencia de la investigación se evaluará en la propuesta del proyecto; el interés del posgrado valorado en la carta de exposición de motivos; la trayectoria en el campo de conocimiento, la experiencia profesional, académica o de investigación calificada mediante el CV; los antecedentes académicos valorados mediante las cartas de recomendación.

El número de aspirantes seleccionados dependerá de la capacidad de atención del Núcleo Académico. Los resultados serán confidenciales e inapelables. Cualquier situación no prevista en la presente convocatoria será resuelta por el Comité Institucional de Posgrado e Investigación en coordinación con el Comité de Admisión.

# **CALENDARIO 2020 DEL PROCESO DE ADMISIÓN**

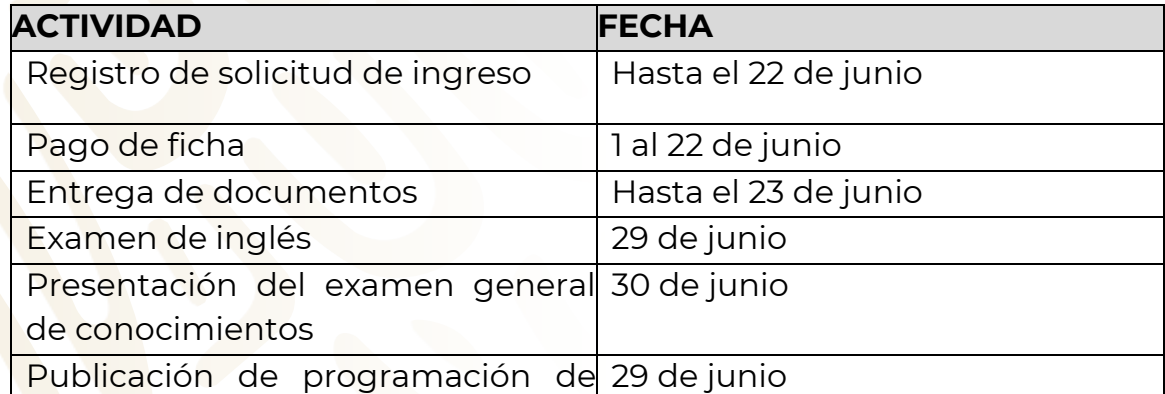

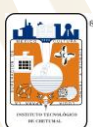

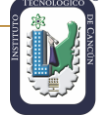

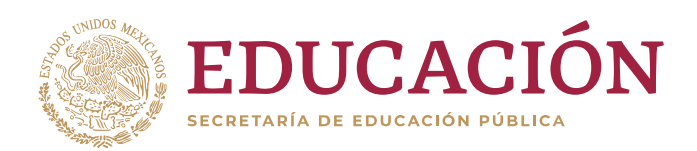

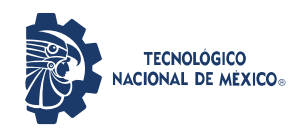

"2020, Año de Leona Vicario, Benemérita Madre de la Patria"

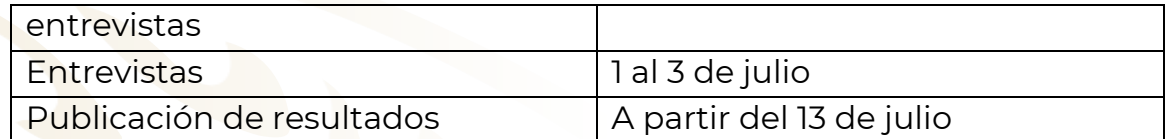

#### **Costos:**

Cuota semestral mexicanos: \$7,650.00 (siete mil seiscientos cincuenta 00/100 M.N.).

Cuota semestral extranjeros: \$9,150.00 (nueve mil ciento cincuenta 00/100 M.N.).

#### **MAYORES INFORMES**

#### **Instituto Tecnológico de Chetumal**

Julio César Cruz Argüello Coordinador del DCA sede Chetumal jcruz@itchetumal.edu.mx Teléfono: (983) 832 23 30 Ext. 147

#### **Instituto Tecnológico de Cancún**

José Ysmael Verde Gómez Coordinador del DCA sede Cancún dca@itcancun.edu.mx Teléfono: (998) 880 74 32 Ext. 2051

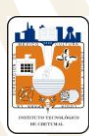

Av. Insurgentes No. 330, C.P. 77013 Chetumal, Q. Roo. Tel. 01 (983) 8321019 e-mail: posgrado@itchetumal.edu.mx www.tecnm.mx | www.itchetumal.edu.mx

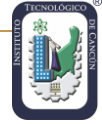